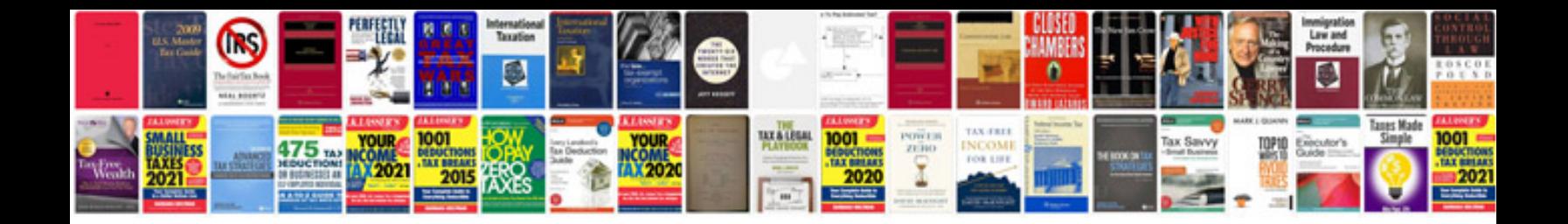

Edit form acrobat pro

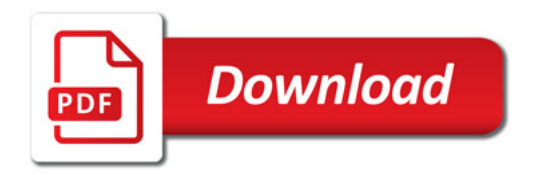

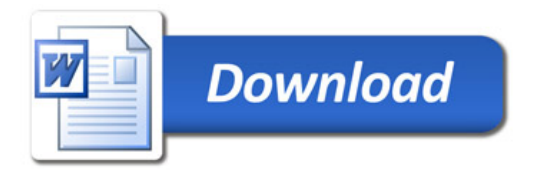